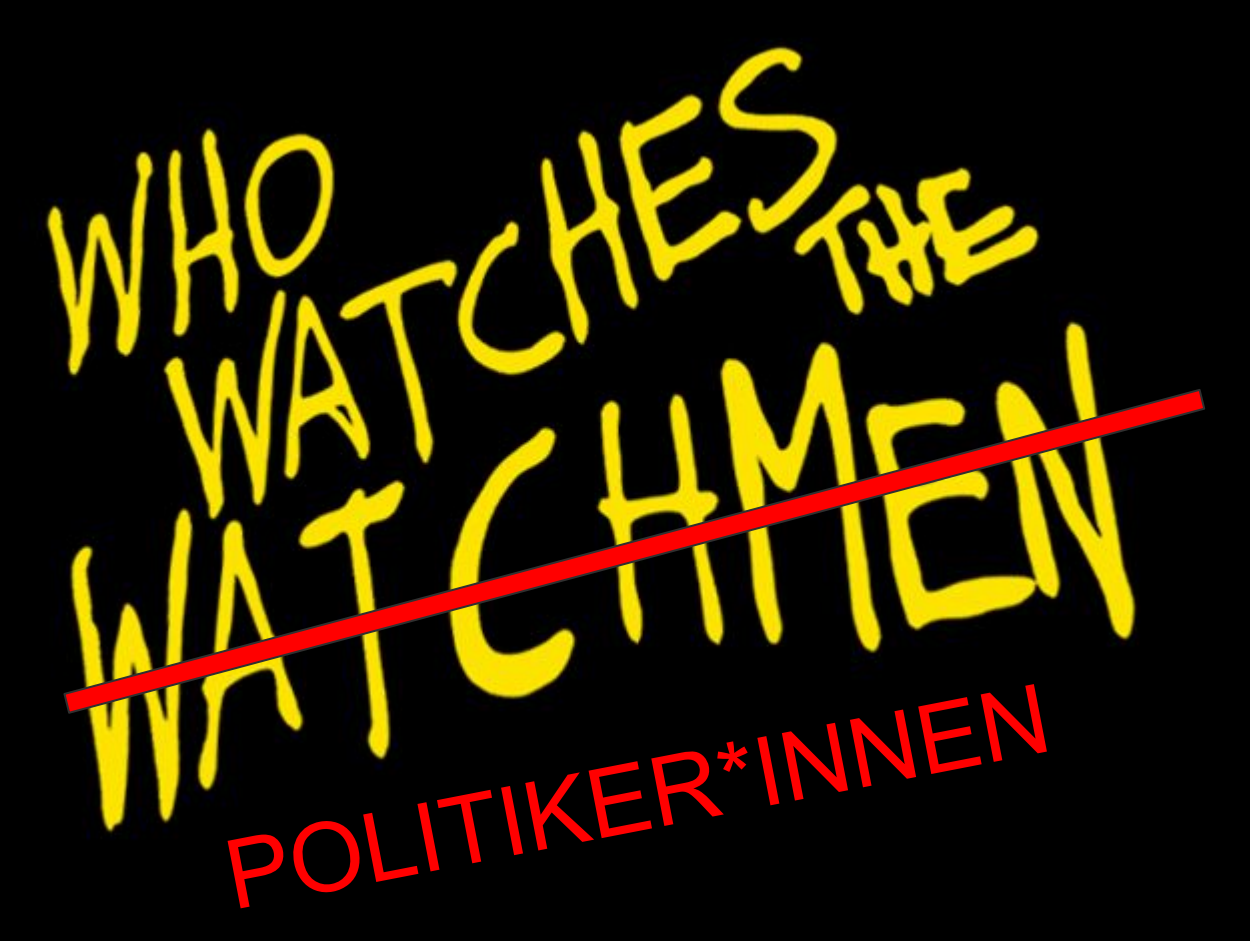

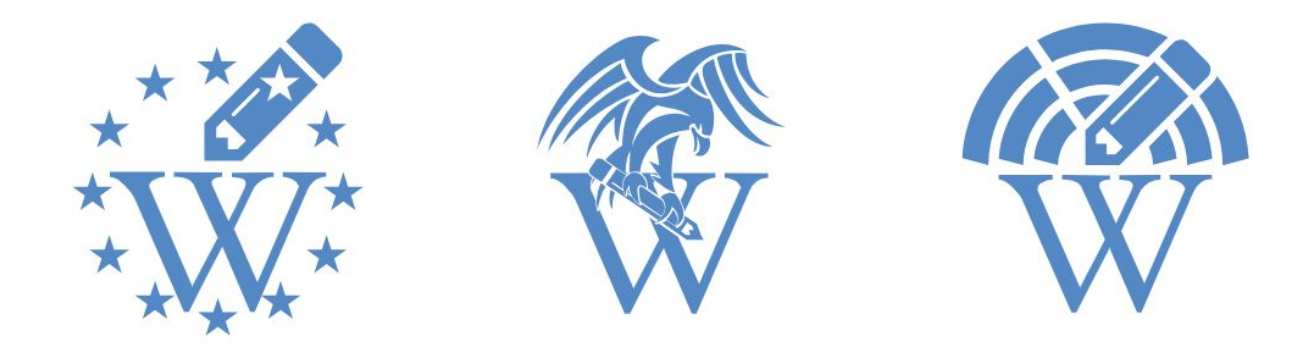

### @euroedit · @bundesedit · @landesedit

Veröffentlichung anonymer Änderungen von Wikipedia Artikeln aus Bundes- und Landeseinrichtungen sowie aus Europäischen Institutionen

powered by <code>monauts

# Überblick

- Wikipedia speichert ab wer Änderungen gemacht hat
- Eingeloggter User
	- Username wird gespeichert
- Anonymer User
	- IP Adresse wird gespeichert

- Alle Änderungen sind Public (egal ob akzeptiert oder nicht)
- IP der anonymen Änderungen gegen Liste abgleichen

# Vorbilder

### ● @parliamentsedits

- 10k Follower, 700 Tweets
- Überwacht das UK Parlament
- Twitter seit Juli '14

#### ● @congressedits

- 64k Follower, 2k Tweets
- Twittert seit Juli '14
- **○ Account ist aktuell gesperrt**

# $B^{24}$

BR.de > BR24 > Bundestagswahl > Viele kritische Passagen gelöscht

★★★★☆ 1891

 $\mathbf{c}_n^{\mathbf{0}}$ 

#### Viele kritische Passagen gelöscht

Wikipedia-Artikel über Abgeordnete vom Bundestag aus geschönt

Wikipedia gilt vielen als Standard-Nachschlagewerk, auch vor der Bundestagswahl. Eine BR-Analyse zeigt: Jede dritte Abgeordnetenseite wird aus dem Bundestag bearbeitet. Immer wieder werden auch kritische Passagen gelöscht.

Von: Christine Auerbach und Maximilian Zierer (BR Data) Stand: 14.09.2017 | Archiv | Bildnachweis

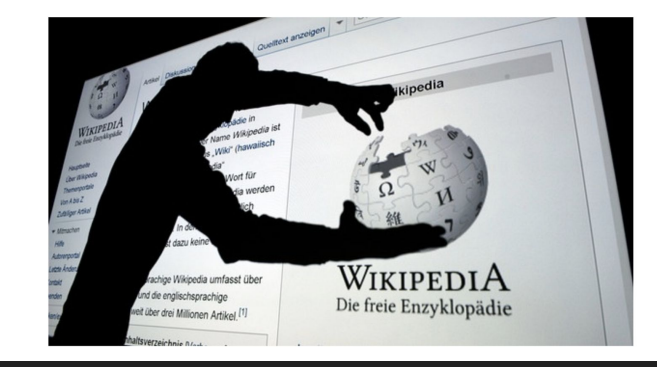

https://www.br.de/bundestagswahl/wikipedia-artikel-abgeordnete-bundestag-100.html

# @bundesedit

- Twittert seit Juli '14
- Überwacht bspw.
	- Bundestag
	- BMI
	- BNetzA
	- BSI

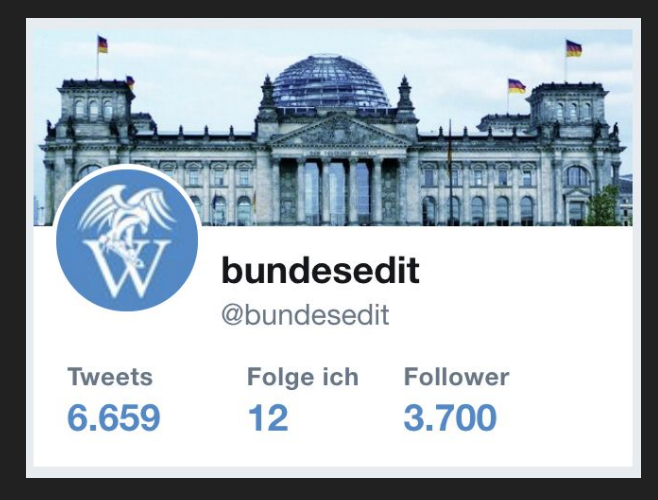

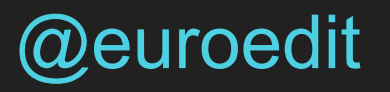

- Twittert seit Juli '14
- Überwacht bspw.
	- EU Parliament
	- EU Council

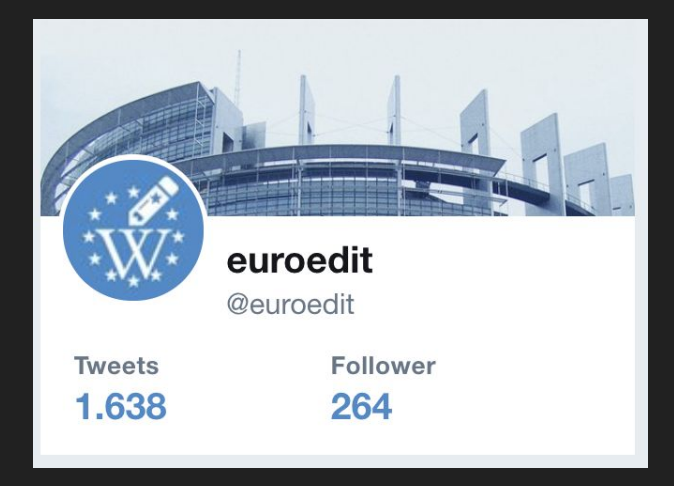

# @landesedit

- Twittert seit Mai '18
- Überwacht aktuell nur
	- IT Niedersachsen
	- Niedersächsische Landesregierung

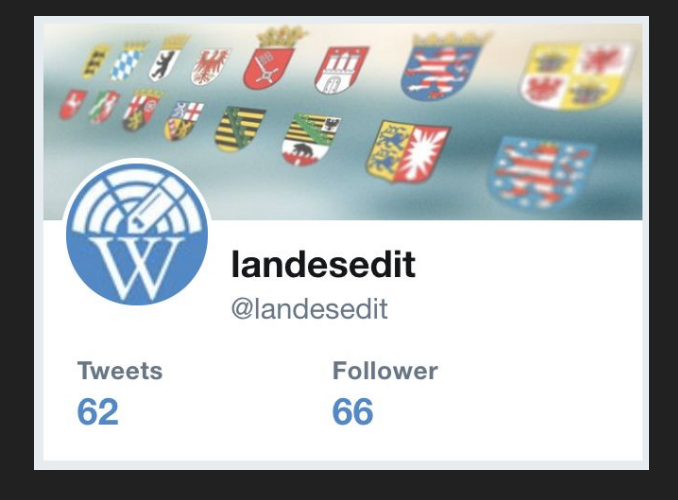

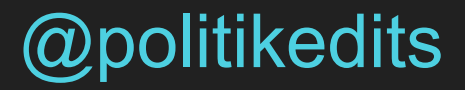

- Twittert seit Juli '14
- Bot-as-a-Service
- @bundesedit für Österreich

### 

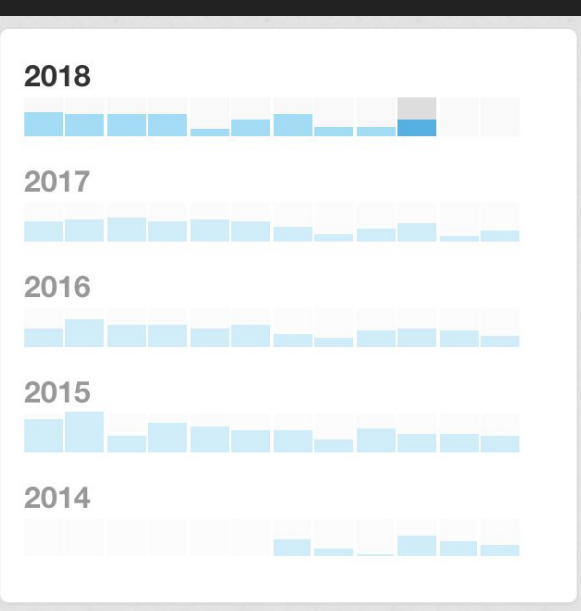

#### @bundesedit @euroedit @landesedit

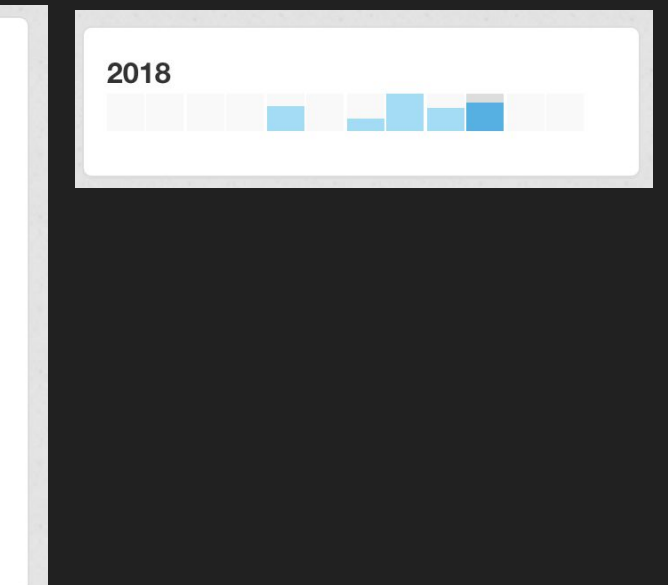

# 

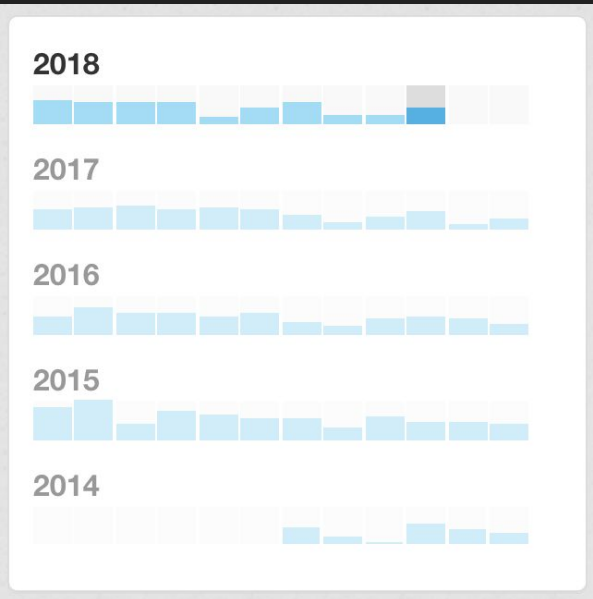

#### @bundesedit @euroedit @landesedit

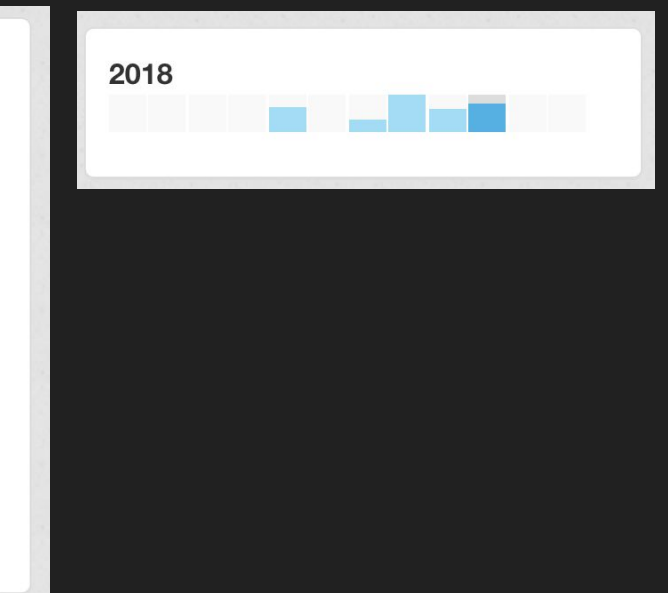

#### 

@bundesedit @euroedit @landesedit

# **Datenquelle**

Roland Lowinger https://de.wikipedia.org/w/index.php?diff=182166533&oldid=182128470 \* Sb008 \* (-27) Wioletta Grzegorzewska https://de.wikipedia.org/w/index.php?diff=182166534&oldid=182166487 \* Trevas \* (+82) /\* Nominierungen und Auszeichnungen \*/ Griffin Poetry Prize erg. Benutzer:Grani/Spielwiese https://de.wikipedia.org/w/index.php?diff=182166535&oldid=182166416 \* Grani \* (-13691) [[Hilfe:Zusammenfassung und Quellen#Auto-Zusammenfassung|AZ]]: Die Seite wurde geleert. Dezron Douglas M https://de.wikipedia.org/w/index.php?diff=182166536&oldid=182166493 \* Freimut Bahlo \* (+51) Johannes-Scharrer-Gymnasium Nürnberg M https://de.wikipedia.org/w/index.php?diff=182166537&oldid=182166488 \* Zicram66 \* (-80) Die Schülerzahlen wurden geupdatet Wikipedia:Vandalismusmeldung https://de.wikipedia.org/w/index.php?diff=182166538&oldid=182166494 \* Kopilot \* (+2369) /\* Benutzer:Valanagut \*/ Bistum Cochin https://de.wikipedia.org/w/index.php?diff=182166539&oldid=179262153 \* Mattes \* (+15) [[WP:HC|HC]]: -[[Kategorie:Kochi]]; +[[Kategorie:Organisation (Kochi)]] Spezial:Log/review approve \* Horst Gråbner \* Horst Gräbner sichtete eine Version von [[Railgun]] Ahrensmoor https://de.wikipedia.org/w/index.php?diff=182166540&oldid=181186302 \* Klauswitt \* (+852) +Einwohnerentwicklung u. Kat. Liste von Terroranschlägen im Jahr 1971 https://de.wikipedia.org/w/index.php?diff=182166542&oldid=182166442 \* Sokrates2987 \* (+975) Nachformatierung der Belege Rein Põder Mhttps://de.wikipedia.org/w/index.php?diff=182166541&oldid=182140723 \*Redonebird \* (-2) Auszeichnungsfehler korrigiert Diskussion:Gliedstaat https://de.wikipedia.org/w/index.php?diff=182166543&oldid=182166049 \* Benatrevgre \* (+219) Ottokar Nováček https://de.wikipedia.org/w/index.php?diff=182166544&oldid=182165998 \* FordPrefect42 \* (-40) Bild ist auch falsch. zeigt den Vater [Martin Nováček]] Matrixschaltung M https://de.wikipedia.org/w/index.php?diff=182166545&oldid=182056020 \* Bergfalke2 \* (-1) Tippfehler entfernt Kerala Folklore Museum https://de.wikipedia.org/w/index.php?diff=1821665466oldid=182165466oldid=182165466oldid=182165295 \* Mattes \* (+98) [[WP:HC|HC]]: +[[Kategorie:Gegründet 2009]]; +[[Kategorie:Völkerkundemuseum]]; +[[Ka Literaturjahr 1918 https://de.wikipedia.org/w/index.php?diff=1821665476oldid=181402980 \* Qaswa \* (+79) /\* Erstes Halbjahr \*/ + 1<br>Anton Niedermaier M https://de.wikipedia.org/w/index.php?diff=1821665486oldid=191402980 \* Qas World Series of Poker 2018 https://de.wikipedia.org/w/index.php?diff=1821665496oldid=182182766 \* M-B \* (+0) /\* Player of the Year \*/ akt. Benutzer:Holger1959/MV-VG Mhttps://de.wikipedia.org/w/index.php?diff=182166550&oldid=182125826 \* ListeriaBot \* (+0) Wikidata list updated Liuzhou International Challenger 2018 https://de.wikipedia.org/w/index.php?diff=182166551&oldid=182161094 \* Renmen \* (+333) /\* Einzel \*/ Diskussion:Der Untergang des Abendlandes https://de.wikipedia.org/w/index.php?diff=1821665536oldid=182166297 \* Phi \* (+270) /\* Verharmlosung oder Unterstellungen? \*/ Wheeler-Gletscher N https://de.wikipedia.org/w/index.php?pldid=182166552&rcid=264739914 \* Jamiri \* (+1708) neu Matrixschaltung M https://de.wikipedia.org/w/index.php?diff=182166554&oldid=182166545 \* Bergfalke2 \* (-5) Tippfehler entfernt Benutzer:Triplec85/Seckach-Kirnau-Platten https://de.wikipedia.org/w/index.php?diff=182166555&oldid=182166122 \* Triplec85 \* (+269) erg. Aischa bint Abi Bakr M https://de.wikipedia.org/w/index.php?diff=1821665566oldid=1821665566oldid=1821665566oldid=1821665566oldid=1821665569cdid=1821665569cdid=1821665569cdid=1821665569cdid=1821665566oldid=1821665569cdid=18 Portal Diskussion:Recht/Liste der Rechtsthemen M https://de.wikipedia.org/w/index.php?diff=182166557&oldid=94892728 \* Domitius Ulpianus \* (+21) Archiv<br>Wikipedia:Vandalismusmeldung https://de.wikipedia.org/w/index.php?diff= RTL Radio Letzebuerg Mittps://de.wikipedia.org/w/index.php?diff=182166559&oldid=182166521 \* CommunicationRTL \* (-13) /\* Sendeschema \*/ layout angepasst Basil Nikitin https://de.wikipedia.org/w/index.php?diff=182166560&oldid=138788929 \* Reiner Stoppok \* (+4) /\* Werke (Auswahl) \*/ Benutzer:Aka/viele Tippfehler/003 M https://de.wikipedia.org/w/index.php?diff=182166561&oldid=182165884 \* Bergfalke2 \* (-52) /\* M \*/ Diskussion:Chronisch obstruktive Lungenerkrankung https://de.wikipedia.org/w/index.php?diff=1821665626oldid=177912721 \* Zopp \* (+1297) Neuer Abschnitt /\* Lungenfibrose und COPD aus Laiensicht sehr ähnlich \*/ Das leuchtende Ziel https://de.wikipedia.org/w/index.php?diff=182166563&oldid=176822598 \* 178.115.128.43 \* (+74) Portal:Recht/Liste der Rechtsthemen M https://de.wikipedia.org/w/index.php?diff=182166565&oldid=94357831 \* Domitius Ulpianus \* (+22) Archiv Rachlau (Wittichenau) https://de.wikipedia.org/w/index.php?diff=182166564&oldid=182166531 \* J budissin \* (-26) /\* Geografie \*/ Benutzer:Gelli63/Spielwiese https://de.wikipedia.org/w/index.php?diff=182166566&oldid=182165843 \* Gelli63 \* (-82) вницентовные место в первосложные постранительно в приметельность в совмественность в совместности в совместности (Первосложные совместности в совместности ([User talk:178.115.128.43]] ([User talk:178.115.128.43]) ([User Fynn Kliemann M https://de.wikipedia.org/w/index.php?diff=182166568&oldid=181918451 \* Lk95 \* (+1) /\* Singles \*/

#### **#de.wikipedia** auf **irc.wikimedia.org**

# Datenquelle 2.0

#### Live RecentChange events EventStreams example

#### Messages in the last second: 74 (average so far: 32.1/s)

{"bot":false,"comment":"Adding [[Category:Volokolamskoye Highway]]","id":1151591762,"length":{"new":721,"old":685},"meta":{"domain":"commons.wik. {"bot":false,"comment":"Adding [[Category:Volokolamskoye Highway]]","id":1151591761,"length":{"new":721,"old":685},"meta":{"domain":"commons.wik {"bot":false,"comment":"Addinq [[Category:Volokolamskoye Highway]]","id":1151591760,"length":{"new":721,"old":685},"meta":{"domain":"commons.wik {"bot":false,"comment":"Adding [[Category:Volokolamskoye Highway]]","id":1151591759,"length":{"new":721,"old":685},"meta":{"domain":"commons.wik {"bot":false,"comment":"=== Verkehr === {{Hauptartikel|Liste der Straßennamen von Ahorn (Baden)|titel1=Liste der Straßennamen von Ahorn}}","id": {"bot":false,"comment":"/\* wbsetlabel-add:1|bjn \*/ Genco Erkal, #quickstatements; #temporary\_batch\_1540564300317","id":809535121,"length":{"new" {"bot":true,"comment":"/\* wbeditentity-update:0| \*/ nl-description, [[User:Edoderoobot/Set-nl-description|python code]], logfile on https://goo {"bot":true,"comment":"Sostituisco Collegamenti esterni ai vecchi template e rimuovo alcuni duplicati","id":247195486,"length":{"new":5623,"old" {"bot":false,"comment":"","id":43669082,"length":{"new":4923,"old":4919},"meta":{"domain":"he.wikipedia.org","dt":"2018-10-26T15:12:41+00:00","i {"bot":false,"comment":"Adding [[Category:Volokolamskoye Highway]]","id":1151591758,"length":{"new":721,"old":685},"meta":{"domain":"commons.wik

#### HTTP Streaming API

# Technik - Hosting

- Gehostet bei AWS
- t2.small in us-east-1
	- 1 vCPU, 2GB RAM
- CentOS mit Docker
	- Jeder Bot ist ein Container

- Pro Bot etwa:
	- 60 MB Ram
	- $\circ$  45 MB Net
	- 0 MB I/O

# Technik - Software

- CoffeeScript
- Fork mit kleinen Patches
- Kann auch Mastodon!!1

### https://github.com/edsu/anon

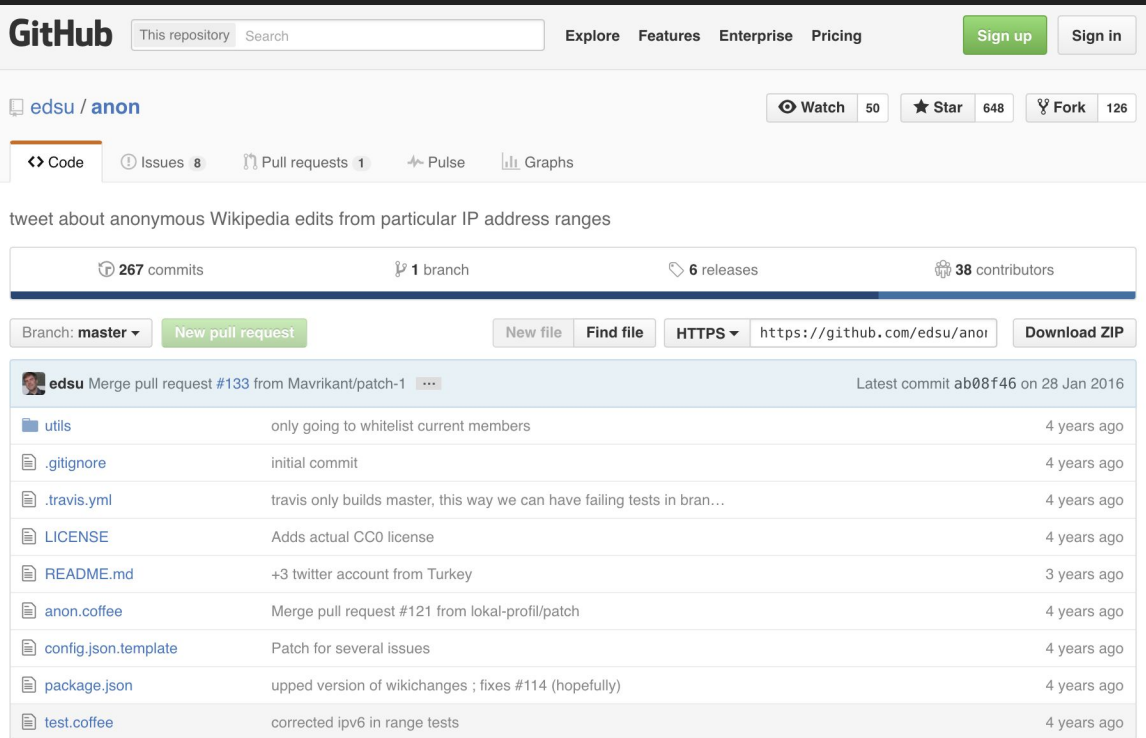

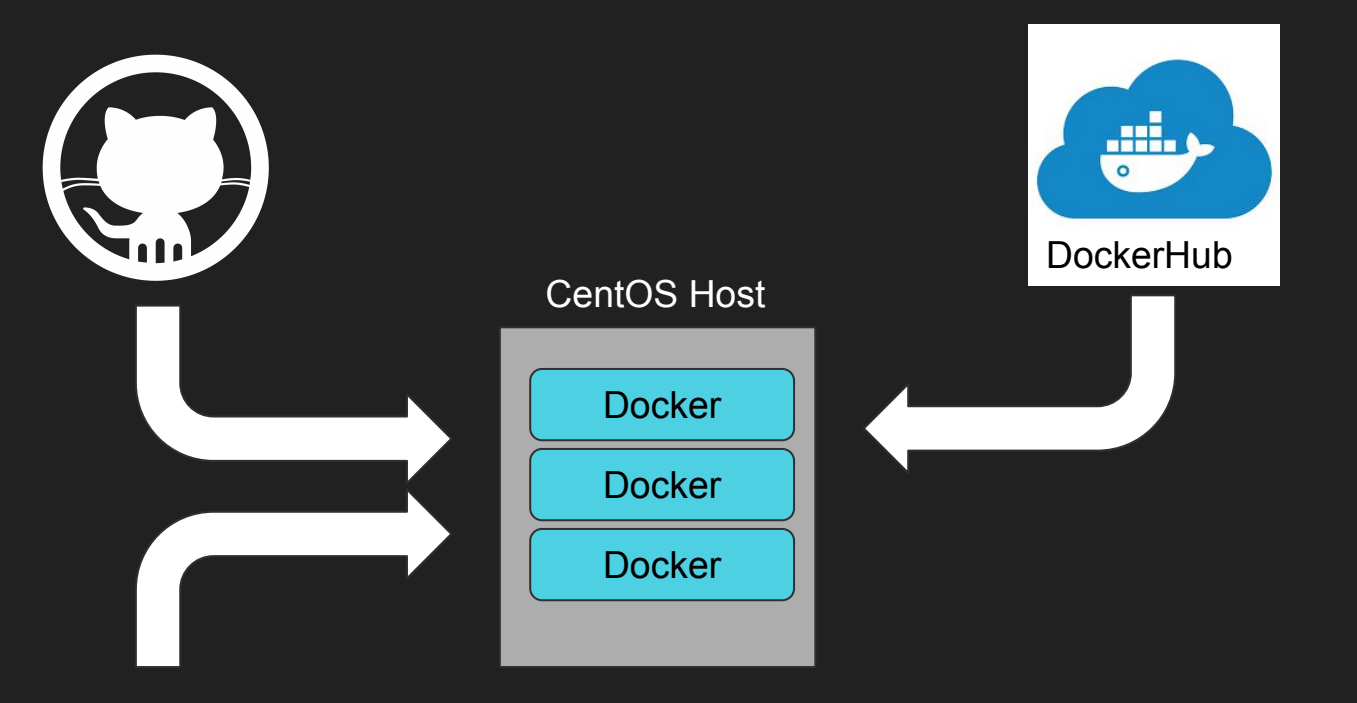

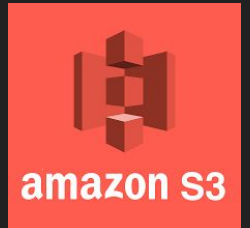

- wikispy@.service
- Restart mehrmals am Tag (systemd-timer)
- Gleicher Container mit unterschiedlicher Config

# Problem 1: Veraltete IP-Ranges

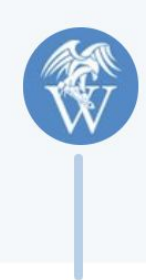

bundesedit @bundesedit · 25. Apr. "Sachsen" wurde anonym aus dem Netz des BMI bearbeitet de.wikipedia.org/w/index.php?di...  $9$  $1$  39  $\circ$  84 - 111

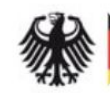

Bundesministerium des Innern, ... @BMI Bund

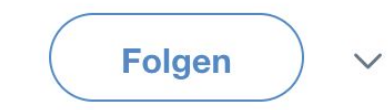

 $\checkmark$ 

Antwort an @bundesedit

Wir haben das geprüft: Die IP-Adressen gehören nicht zum #BMI.

17:26 - 25. Apr. 2018

# Problem 1: Veraltete IP-Ranges

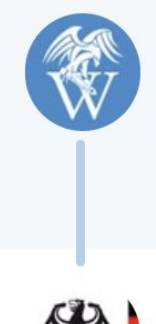

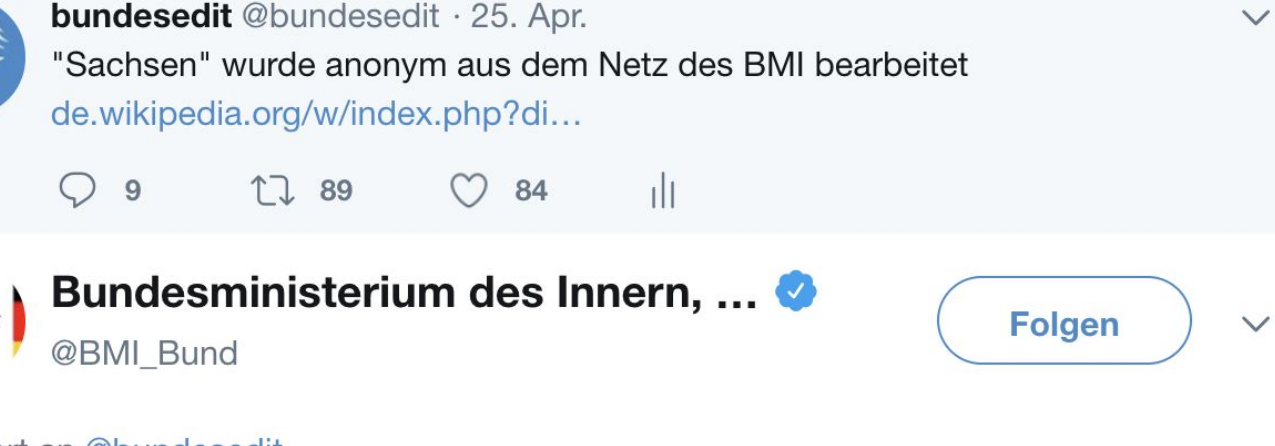

Antwort an @bundesedit

#### Lösung: Siehe Ende der Präsentation

# Problem 2: BSI wirkt als ISP

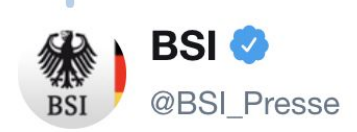

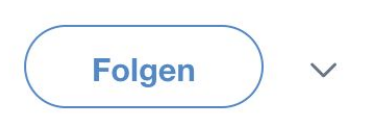

Antwort an @kernpanik

In der Kurzfassung: alle Netze der Bundesbehörden mit der Endung bund.de laufen beim BSI zusammen. Wer also bei Wikipedia editiert ist nicht konkret zuzuordnen. Es war eine/r Mitarbeiter/in aus rund 80 Behörden.

# Problem 2: BSI wirkt als ISP

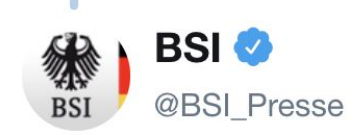

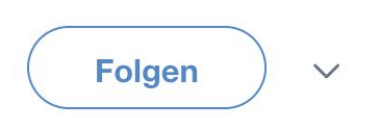

Antwort an @kernpanik

In der Kurzfassung: alle Netze der Bundesbehörden mit der Endung bund.de laufen beim BSI zusammen. Wer also bei

### Lösung:  $\sqrt{(y)}$

# Call for Participation!

github.com/codemonauts/bundesedit

#### Ein JSON-File pro Bot:

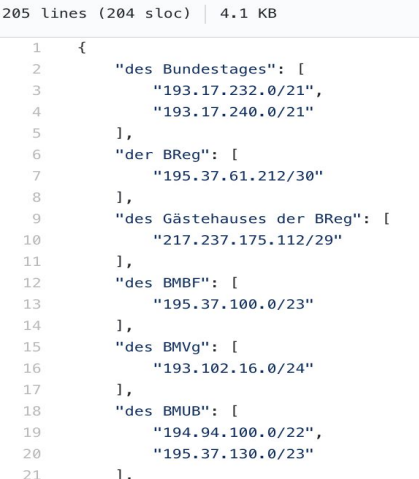

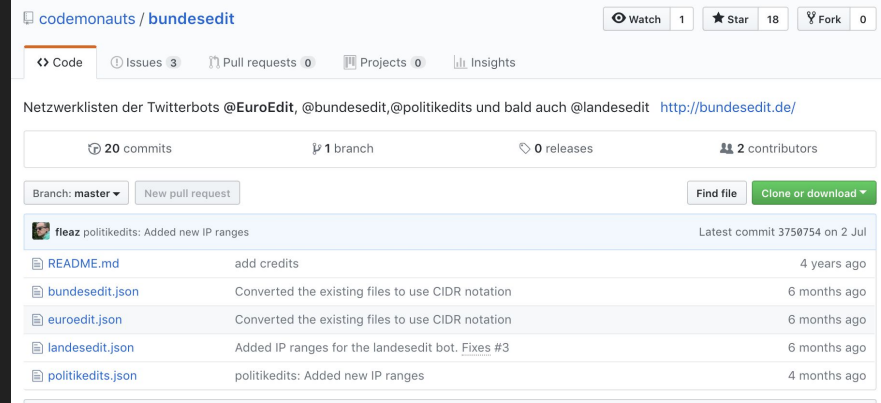

**图 README.md** 

#### euroedit / bundesedit / landesedit

@euroedit, @bundesedit und @landesedit sind drei Twitterbots die Änderungen an Wikipedia Artikeln durch anonyme Benutzer aus Netzwerken der jeweiligen Parlaments-, Regierungs- und Landesstellen veröffentlichen.

Das System basiert auf dem Projekt von edsu/anon. Alle weiteren Informationen und bundesedit.de.

An dieser Stelle pflegen wir die Netzwerklisten. Die Listen leben von Informationen aus unterschiedlichen Quellen. Wir freuen uns über jeden, der etwas dazu beitragen kann. Entweder einfach hier ein Ticket oder einen Pull-Request einstellen, oder via Twitter bei uns melden.

Die Daten sind aus unterschiedlichen Quellen gesammelt und erheben keinen Anspruch auf Vollständigkeit oder Richtigkeit!

# Fragen?